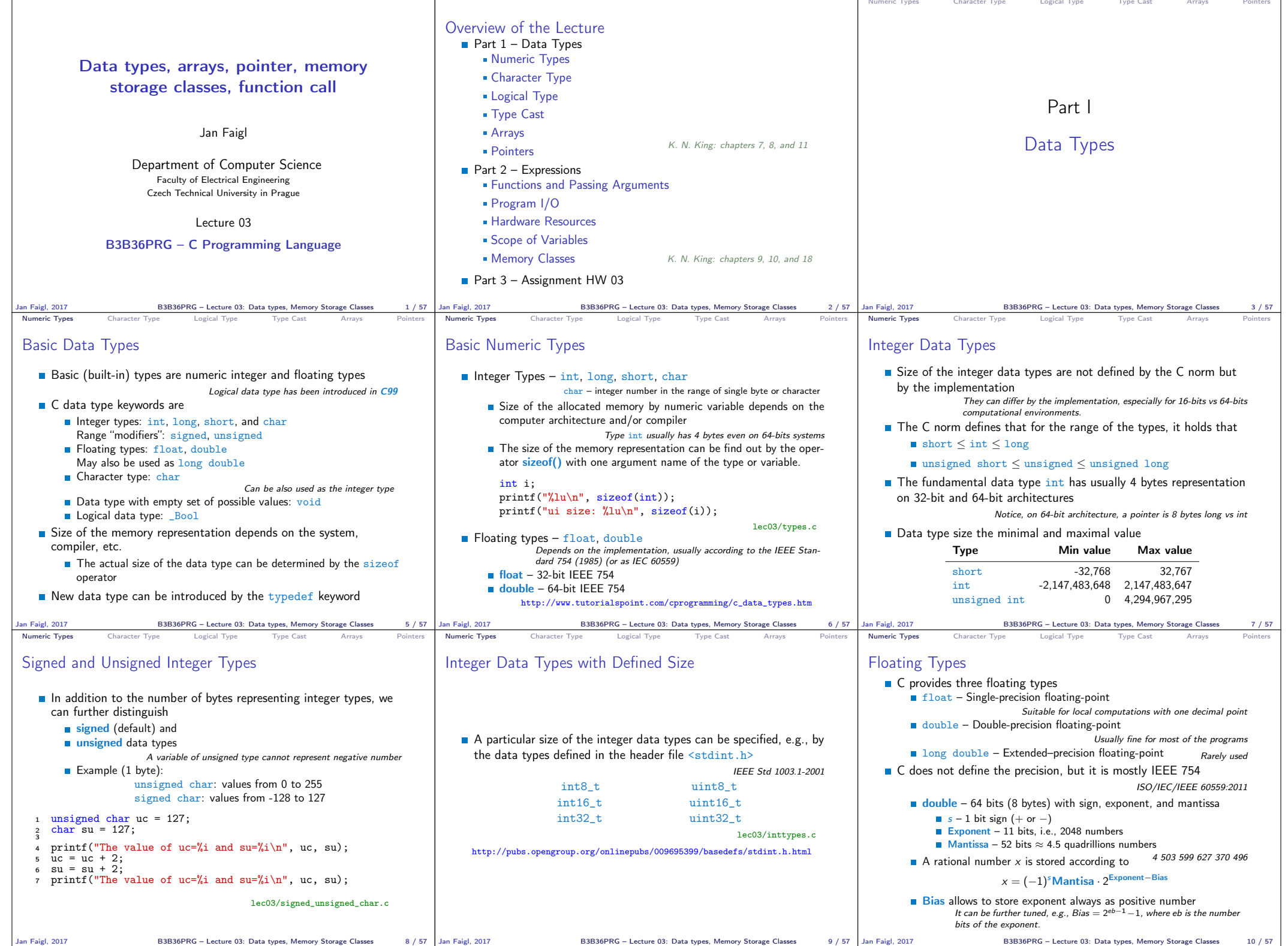

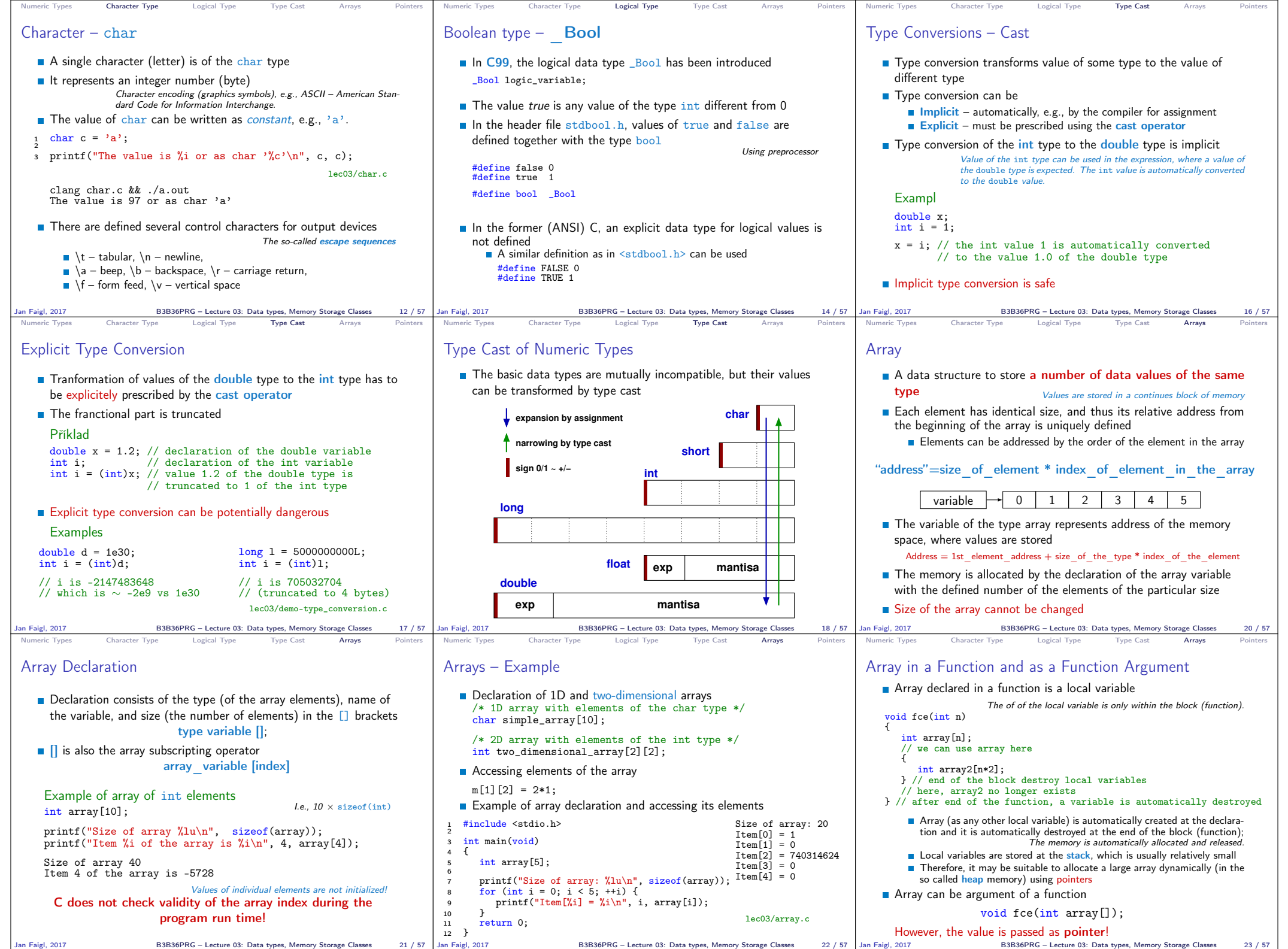

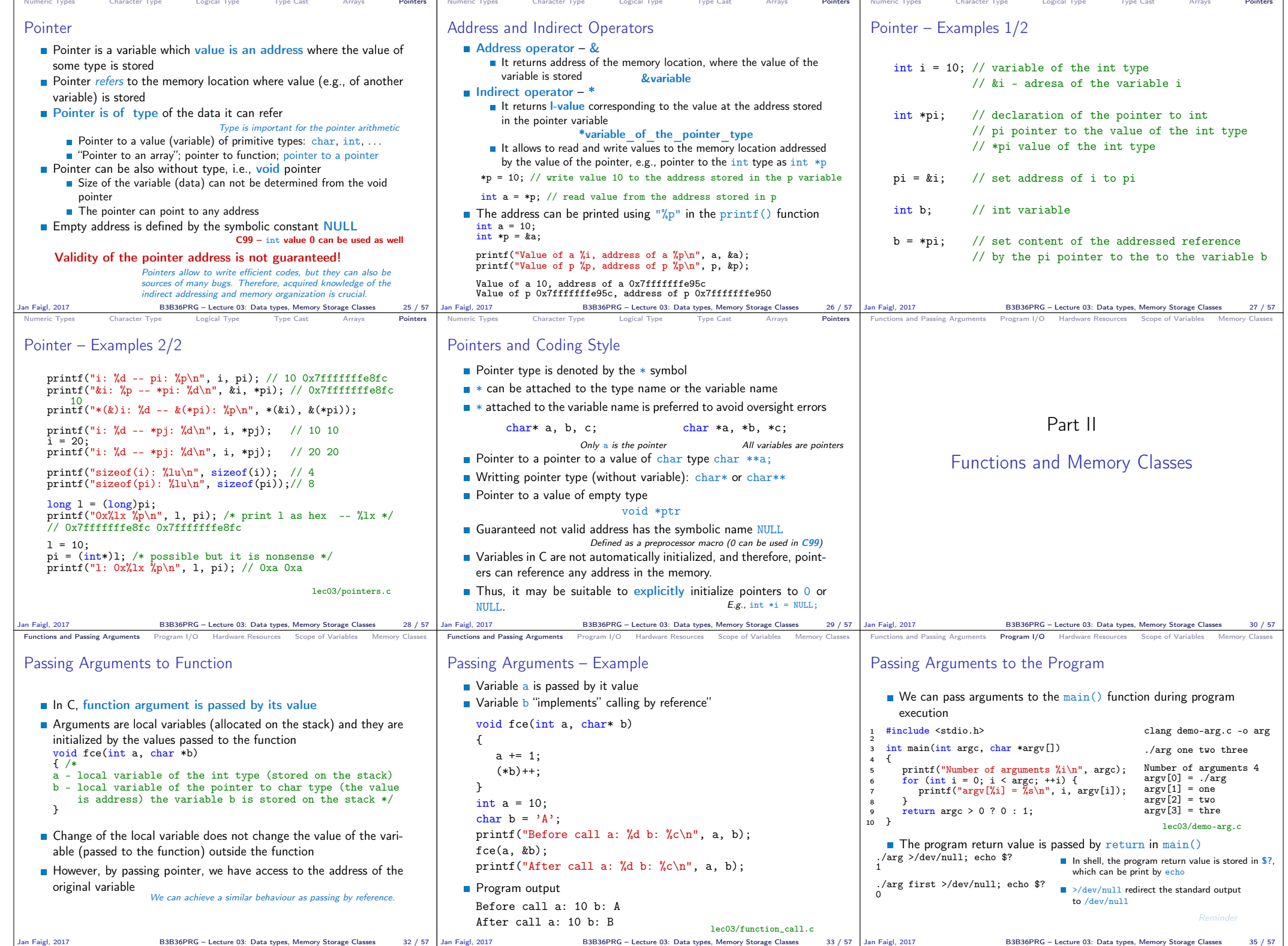

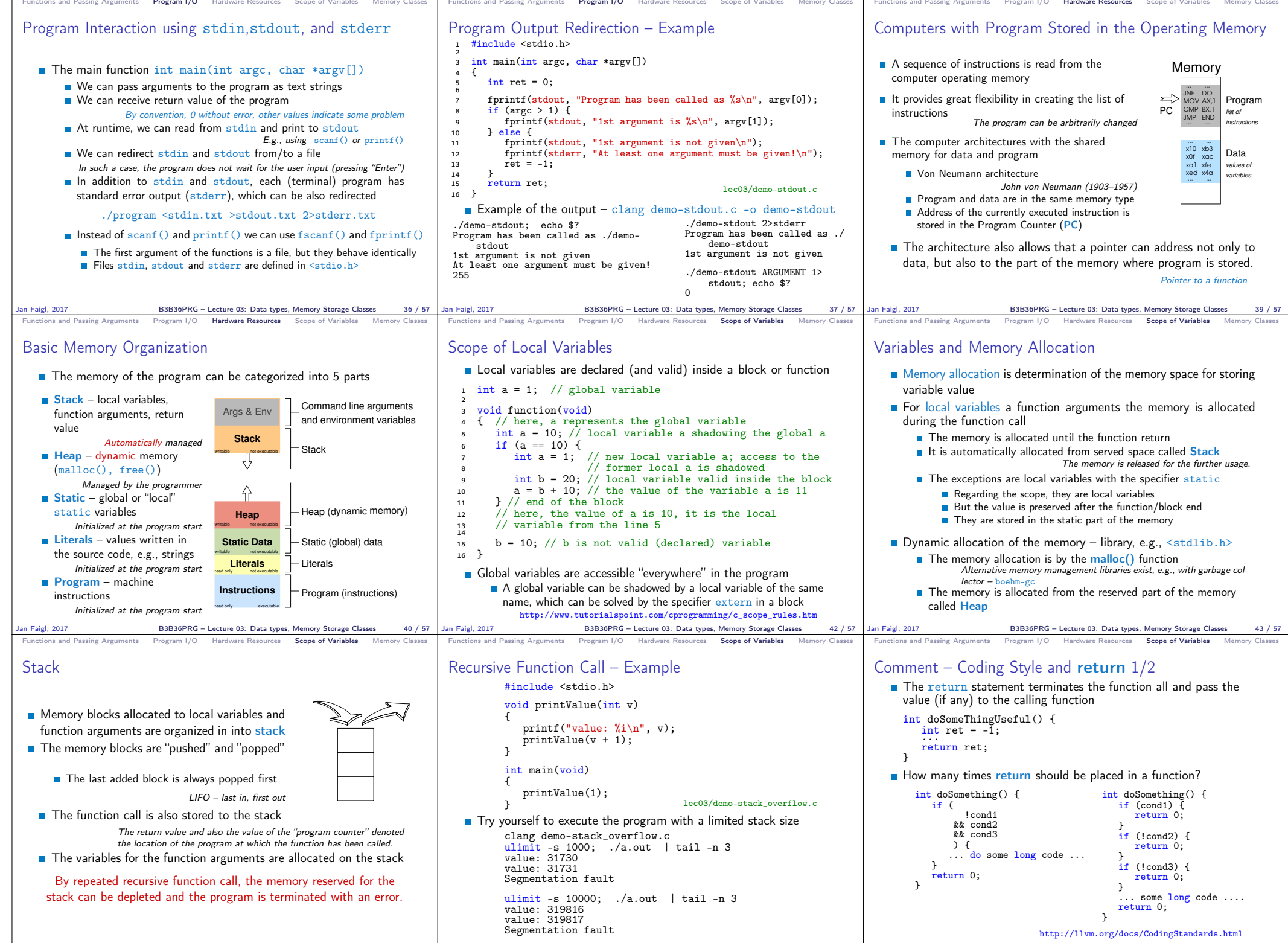

Jan Faigl, 2017 B3B36PRG - Lecture 03: Data types, Memory Storage Classes 44 / 57 |Jan Faigl, 2017 B3B36PRG - Lecture 03: Data types, Memory Storage Classes 46 / 57 |Jan Faigl, 2017 B3B36PRG - Lecture 03: Data types, Memor

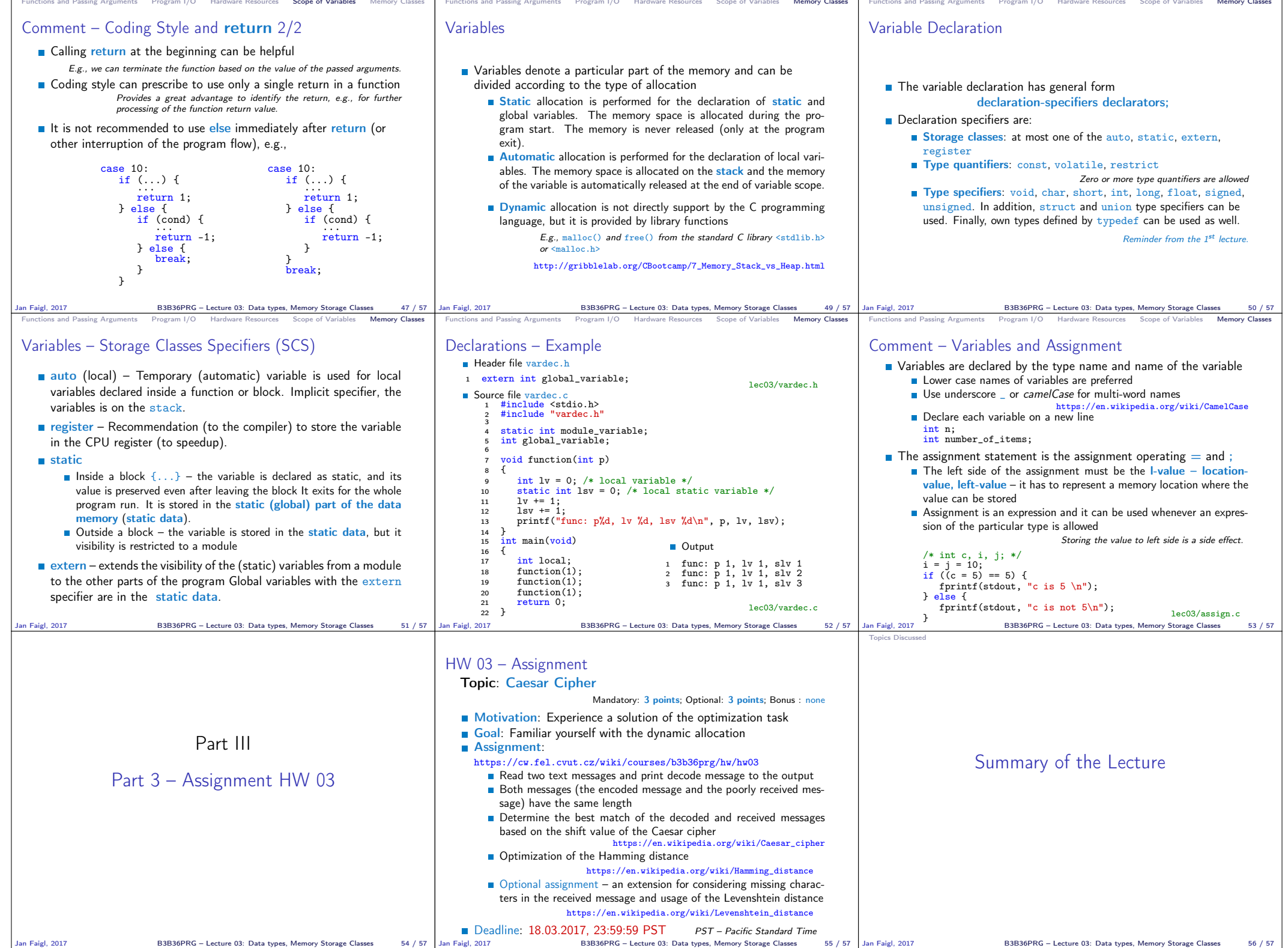

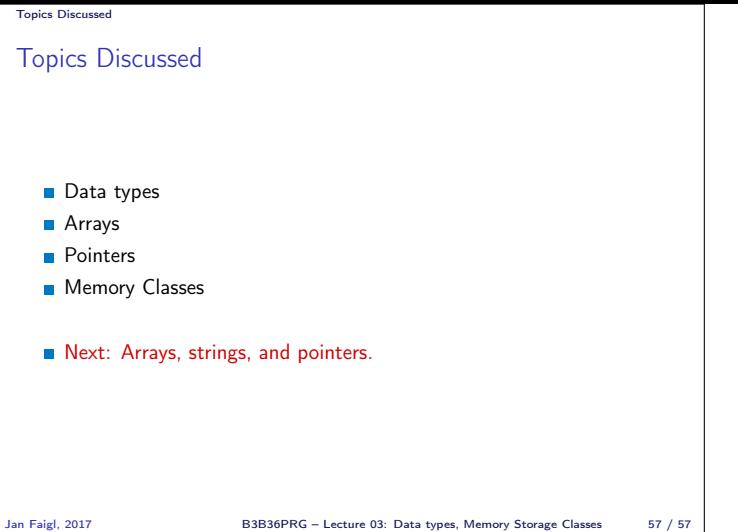